## **ICレコーダー ICD-70/80** 3-861-976-**02**(1)

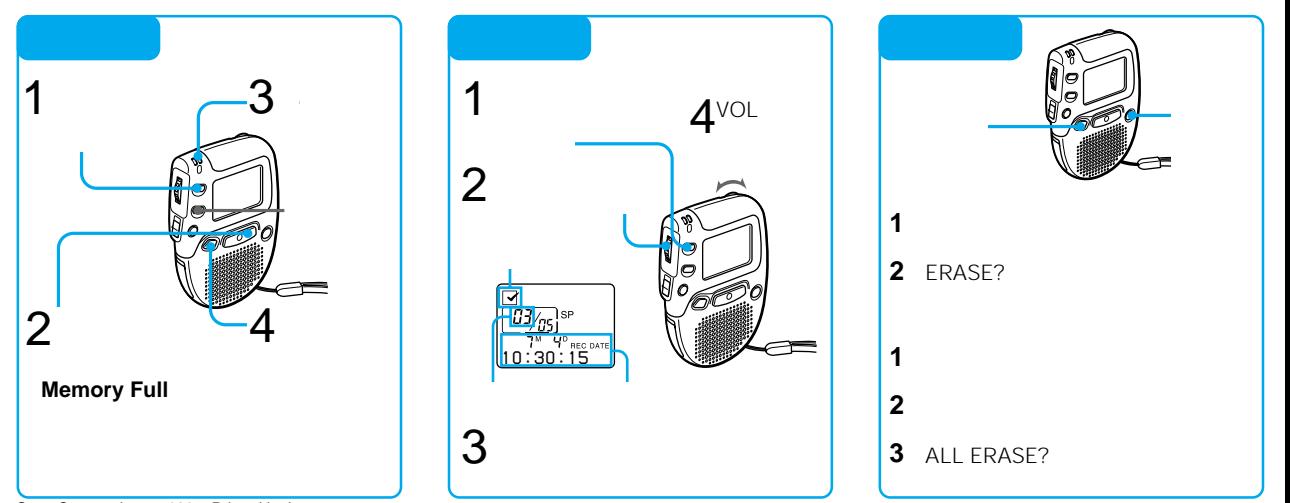

Sony Corporation © 1997 Printed in Japan

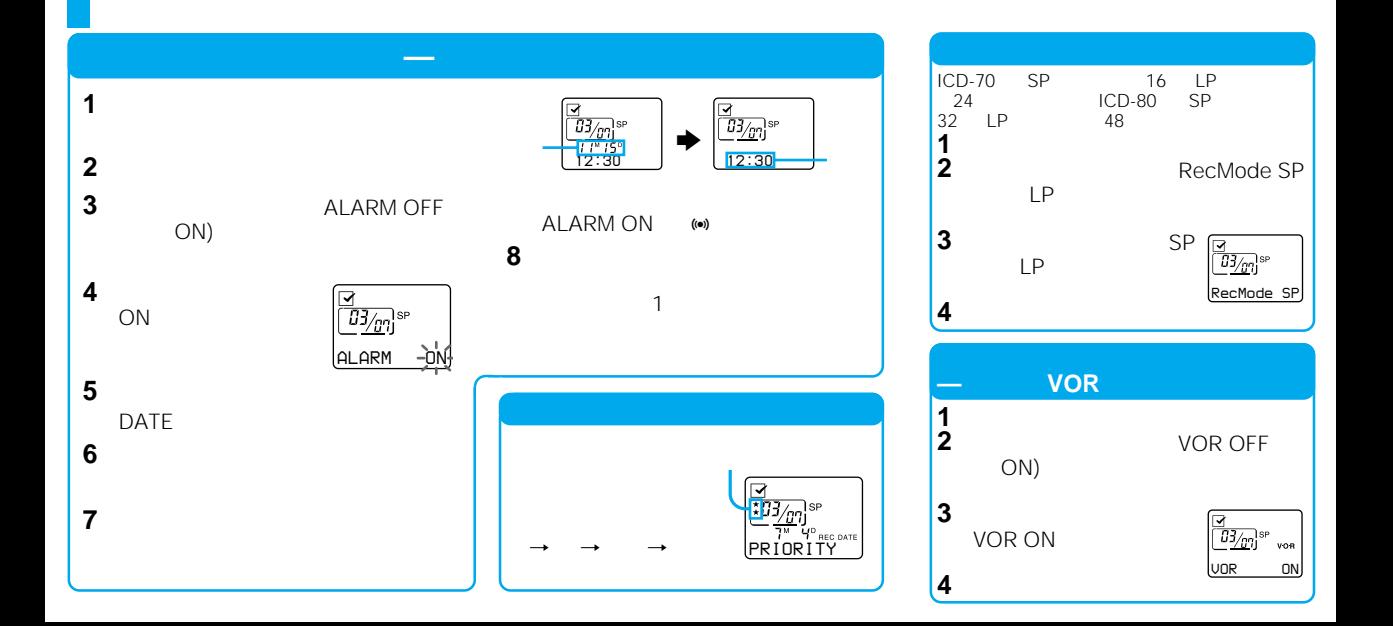